## Práctica 3 (1 ptos)

# Sistemas de 2 colas (1)

### **1.- Objetivo**

En esta práctica se pretende crear un programa para simular el funcionamiento de un sistema con dos servidores consecutivos, llegadas de Poisson y tiempos de servicio exponenciales, así como analizar el comportamiento del mismo.

#### **2.- Herramientas**

Para el desarrollo del simulador de esta práctica se permite el empleo de la librería DSIM, aunque no es obligatorio.

#### **3.- Sistema**

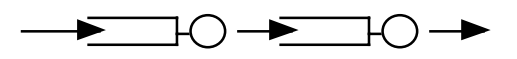

Las llegadas forman un proceso de Poisson y los tiempos de servicio son exponenciales (todas las variables independientes).

La página del manual que podría servir para describir este simulador es la siguiente:

 $SIM3(1)$  SIM3(1)

```
NAME
```
sim3

**SYNOPSIS** 

sim3 tiempo\_simulacion tasa\_llegadas tasa\_servicio1 tasa\_servicio2

DESCRIPTION

El primer parámetro es el número de unidades de tiempo que debe durar la simulación.

El segundo parámetro es la tasa media de llegadas por unidad de tiempo

El tercer y el cuarto parámetro son la tasa media de servicios por unidad de tiempo del primer y segundo servidor respectivamente.

El resultado de la ejecución es una línea de texto por la salida estándar dando dos parámetros calculados mediante la simulación con el siguiente formato:

RoMedio1 Tmedio1 RoMedio2 Tmedio2

Donde RoMedio(1/2) es el factor de utilización medio del servidor 1/2 y Tmedio(1/2) el tiempo medio de espera en el servidor 1/2 durante la simulación.

#### **4.- Ficheros**

En el directorio \$(HOME)/solucion/prac3 debe encontrarse un Makefile así como todos los ficheros .c y .h necesarios para crear el programa mencionado en esta práctica. La acción por defecto del Makefile (la cual debe funcionar con solo hacer make en ese directorio) debe ser crear sim3.

El simulador que se debe entregar debe cumplir el formato especificado, pero esto no impide que se realicen otros programas para realizar el análisis que se desee del sistema.

Para la corrección de la práctica se borrarán todos los ejecutables, se hará un touch a todos los ficheros fuente y se recompilará mediante el Makefile.

#### **5.- Memoria**

Se debe entregar una breve memoria (máximo 3 páginas) comentando el funcionamiento del sistema simulado en esta práctica, comparando con análisis teóricos. Se pueden realizar todos los programas/scripts que se consideren apropiados para extraer la información deseada respecto al funcionamiento de los sistemas, pero no es necesario entregarlos.

#### **6.- Aplicaciones, funciones y llamadas al sistema útiles**

```
gnuplot(1), soffice.
```